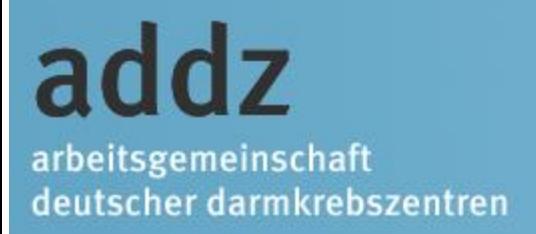

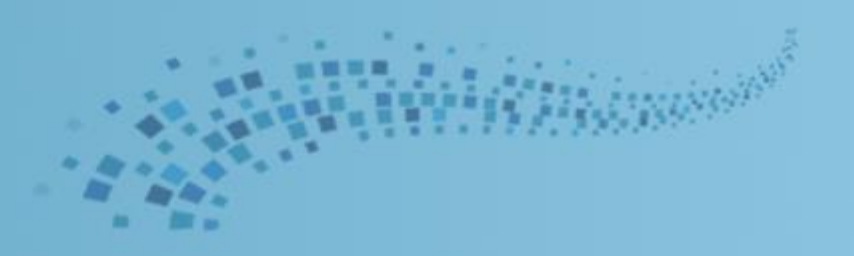

# Die Oncobox: Bericht vom Workshop in Potsdam

### Bernd Greger Lichtenfels / Bayreuth

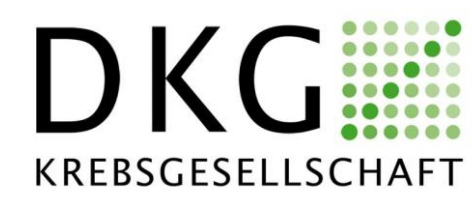

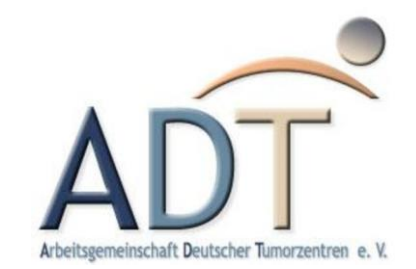

addz arbeitsgemeinschaft deutscher darmkrebszentren

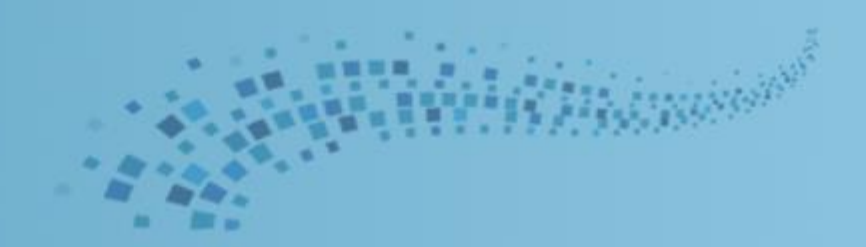

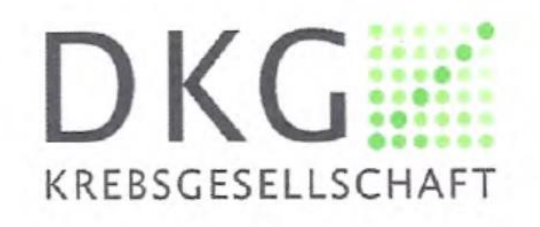

addz arbeitsgemeinschaft deutscher darmkrebszentren

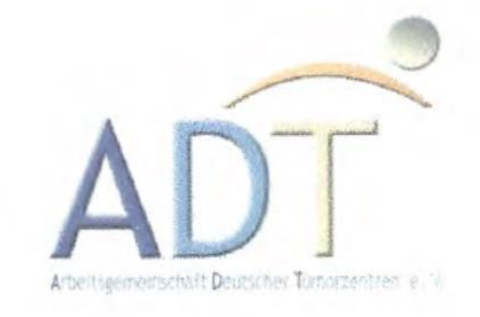

### Workshop "Die OncoBox und ich"-"Die Optimierung der Verwendung der OncoBox"

Ziel de DANKE

FULCTILIAI UCI UTILUDUACH CIKENNEN **LICI UIIU** 

Probleme erkennen, analysieren und beheben

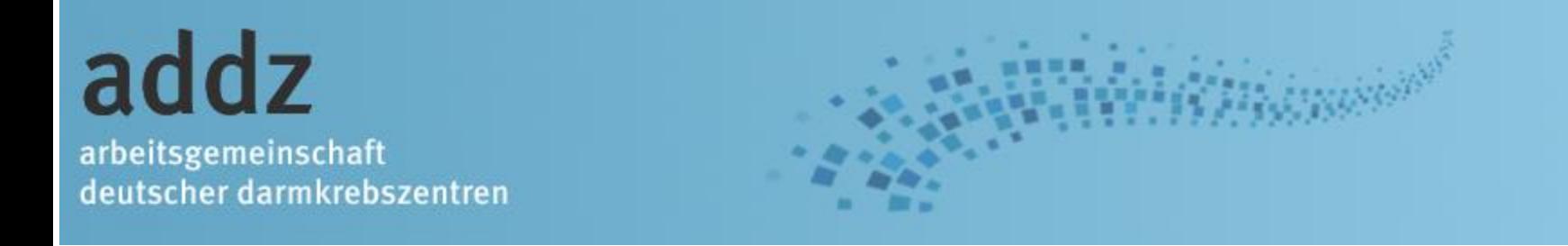

### Workshop für **Anwender**

- Zentrums-Dokumentare (aller Ausbildungs-Ebenen)
	- Koordinatoren
	- Weitere Interessierte

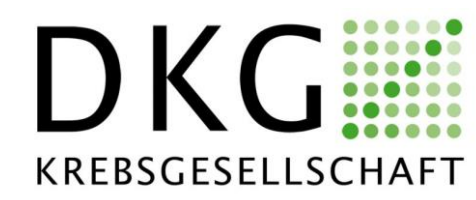

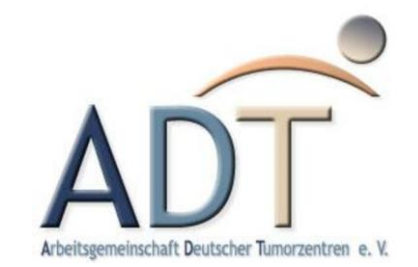

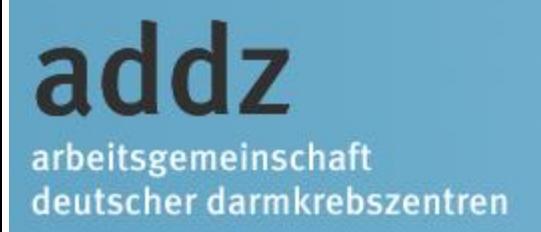

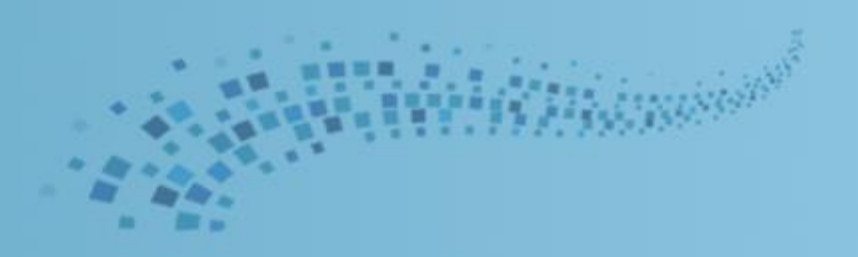

## Ca. 90 Teilnehmer

# Sehr positives Feedback von Teilnehmern und Referenten

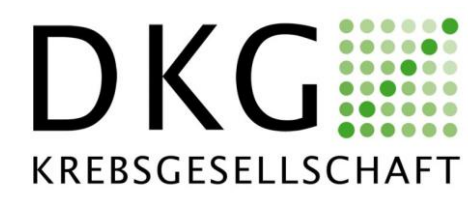

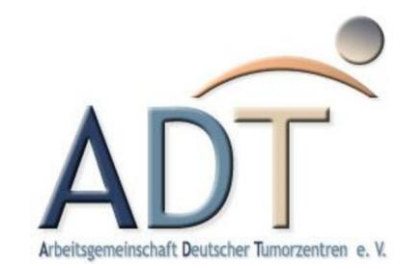

addz arbeitsgemeinschaft deutscher darmkrebszentren

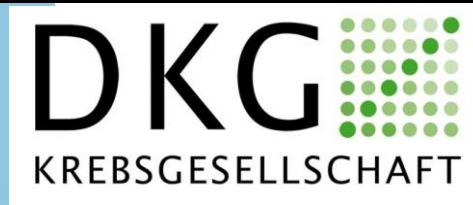

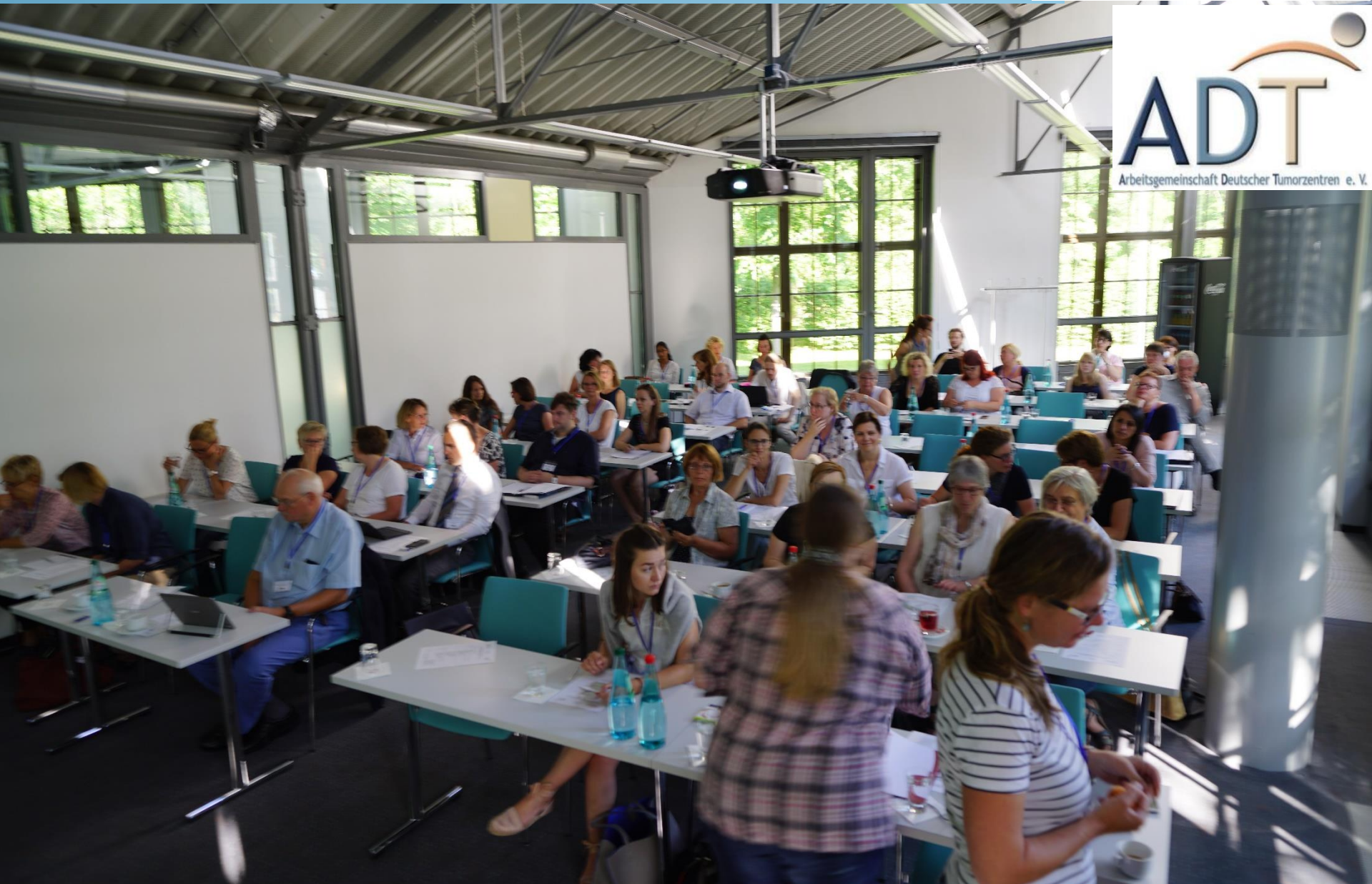

**HERRICKO** 

# addz

arbeitsgemeinschaft deutscher darmkrebszentren

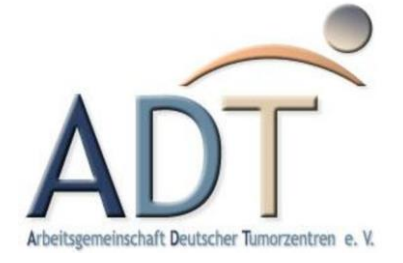

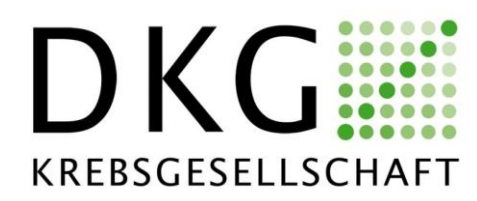

addz arbeitsgemeinschaft deutscher darmkrebszentren

addz - ADT/DKG Workshop am 19.06.2017

#### "Die Oncobox und ich" alternativ "Die Optimierung der Verwendung der Oncobox"

Ziel des Workshops

- · Ziel und Potential der Oncoboxen erkennen
- Probleme erkennen, analysieren und beheben ۰

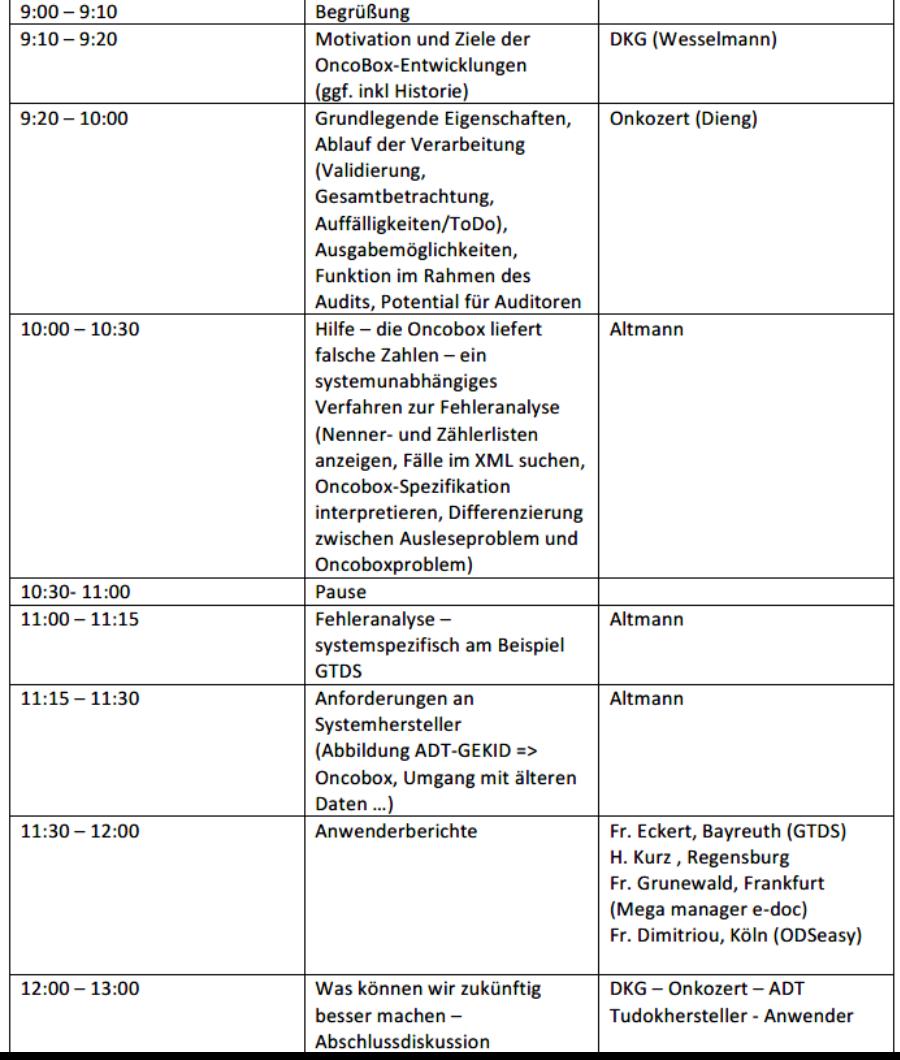

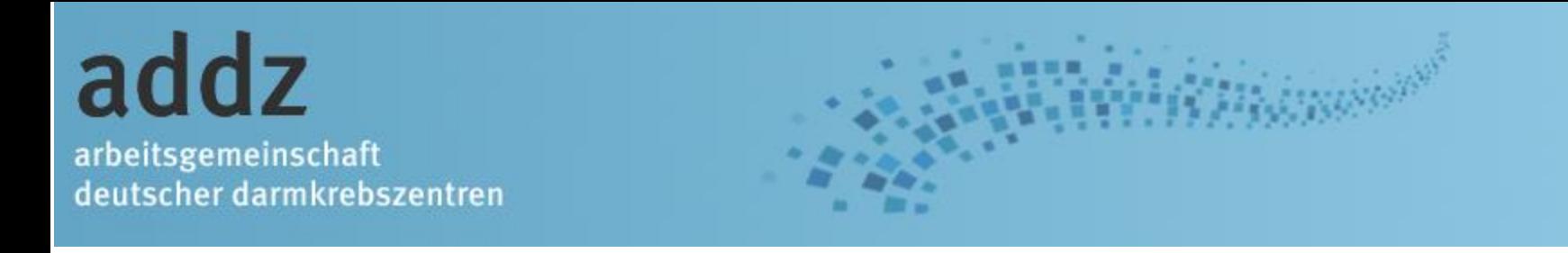

Jahresbericht Darm 2017 (Auditjahr 2016 / Kennzahlenjahr 2015)

#### Tumordokumentationssysteme in den Zentrumsstandorten

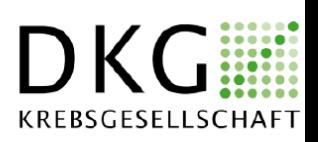

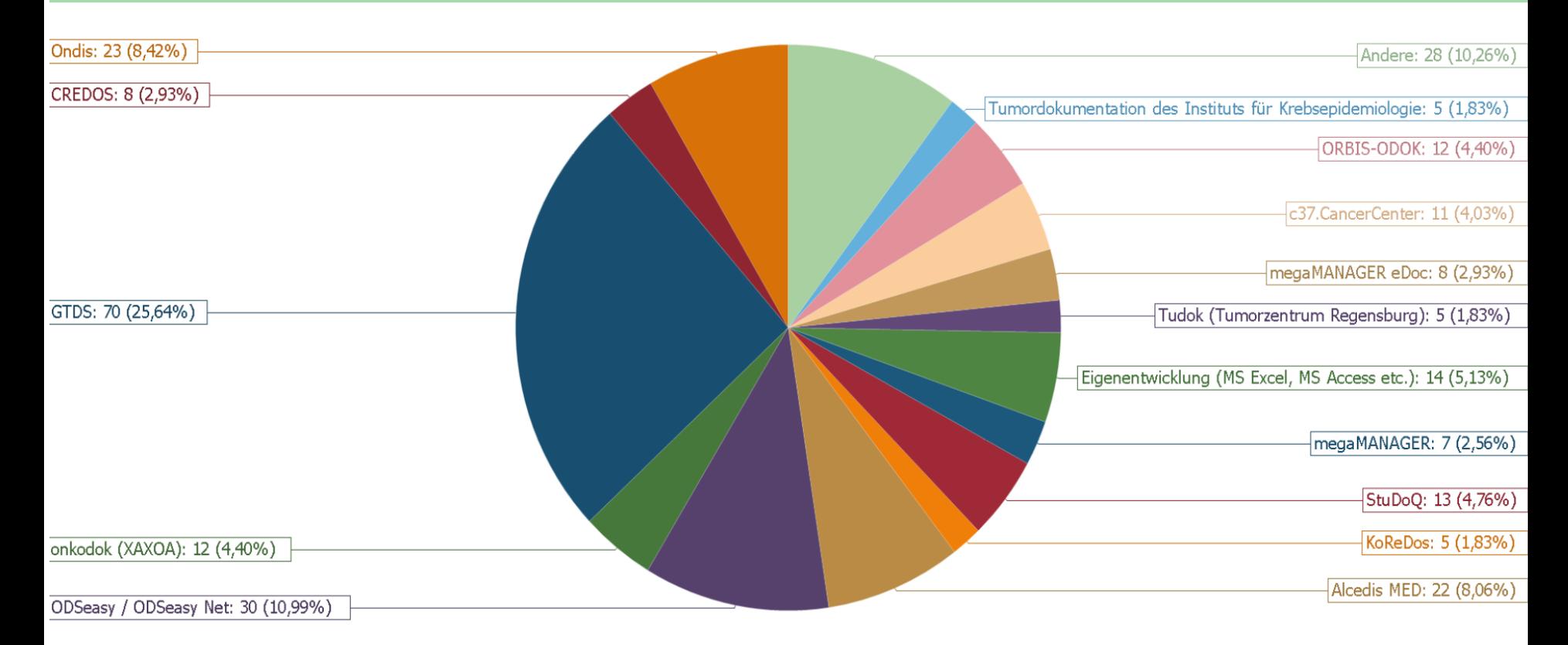

#### Entwicklung der Dokumentation im Zertifizierungssystem

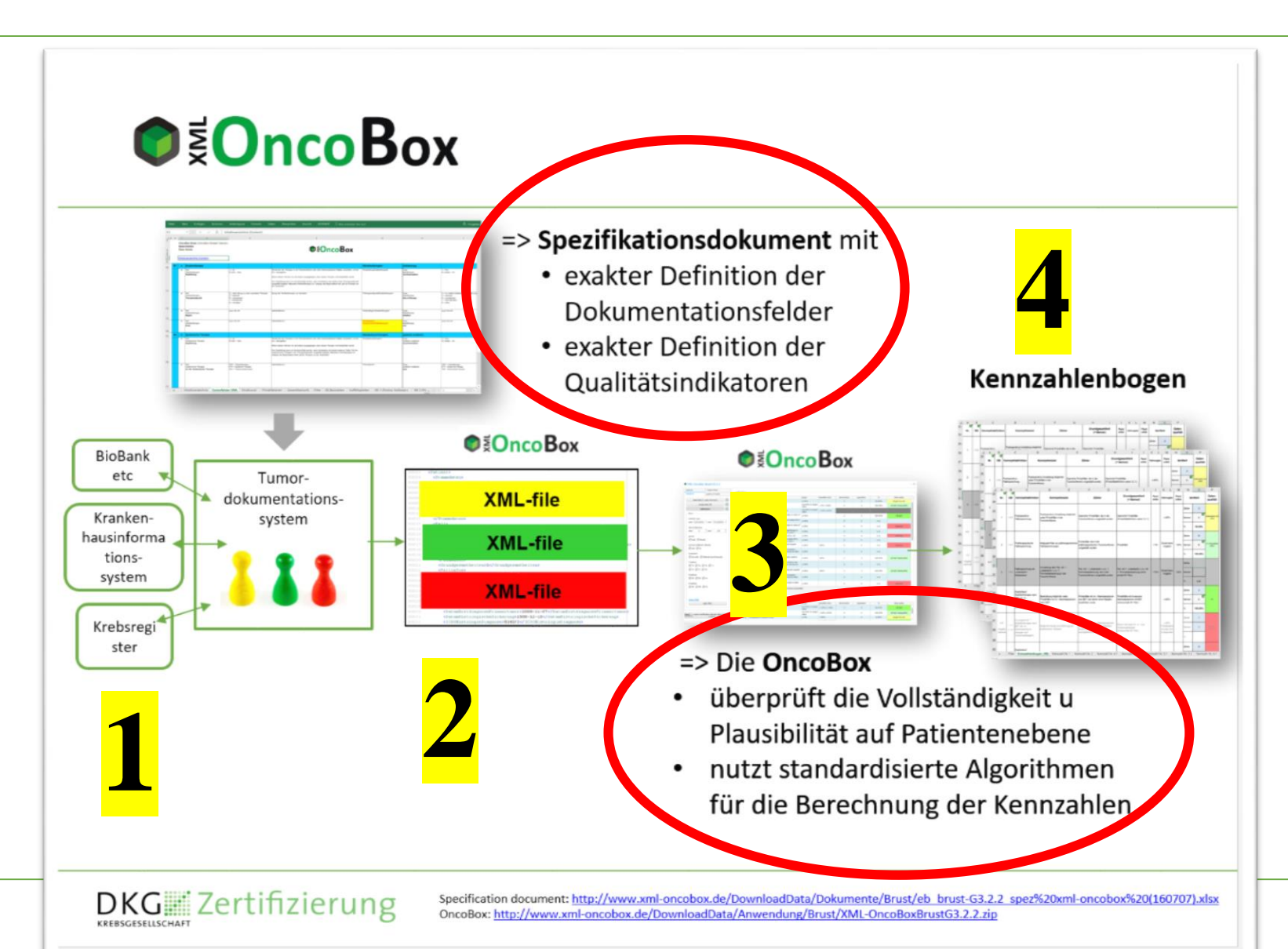

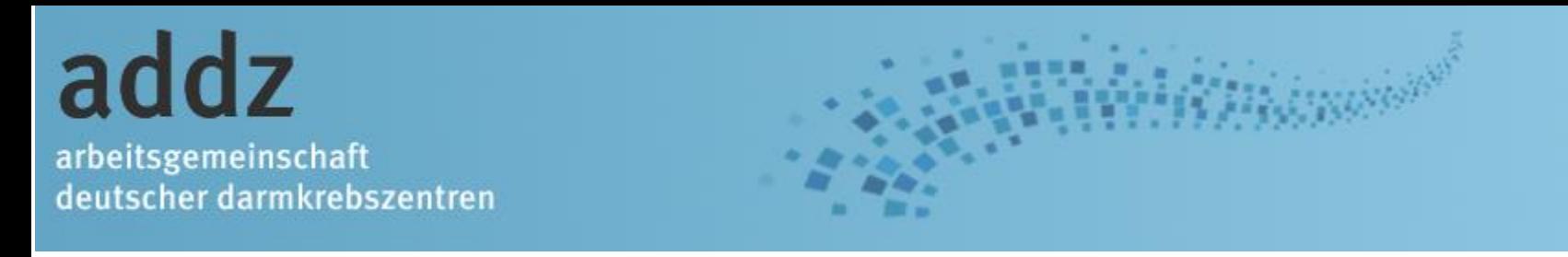

#### *XML Extensible Markup Language*

Die **Erweiterbare Auszeichnungssprache** (*Extensible Markup Language*), abgekürzt **XML**, ist eine Auszeichnungssprache zur Darstellung hierarchisch strukturierter Daten in Form von Textdateien.

XML wird auch für den plattform- und implementationsunabhängigen Austausch von Daten zwischen Computersystemen eingesetzt, insbesondere über das Internet.

XML wurde vom World Wide Web Consortium (W3C) am 10. Februar 1998 veröffentlicht.[1] Die aktuelle Fassung ist die fünfte Ausgabe vom 26. November 2008.[2] XML ist eine Metasprache, auf deren Basis durch strukturelle und inhaltliche Einschränkungen anwendungsspezifische Sprachen definiert werden. Diese Einschränkungen werden entweder durch DTD oder durch XML Schema ausgedrückt. Beispiele für XML-Sprachen sind: RSS, MathML, GraphML, XHTML, XAML, Scalable Vector Graphics (SVG), GPX, aber auch das XML-Schema selbst.

Ein XML-Dokument besteht aus Textzeichen in der UTF-8-Kodierung. XML kann in allen Texteditoren, die UTF-8 unterstützen, angezeigt und bearbeitet werden. XML ist menschenlesbar.

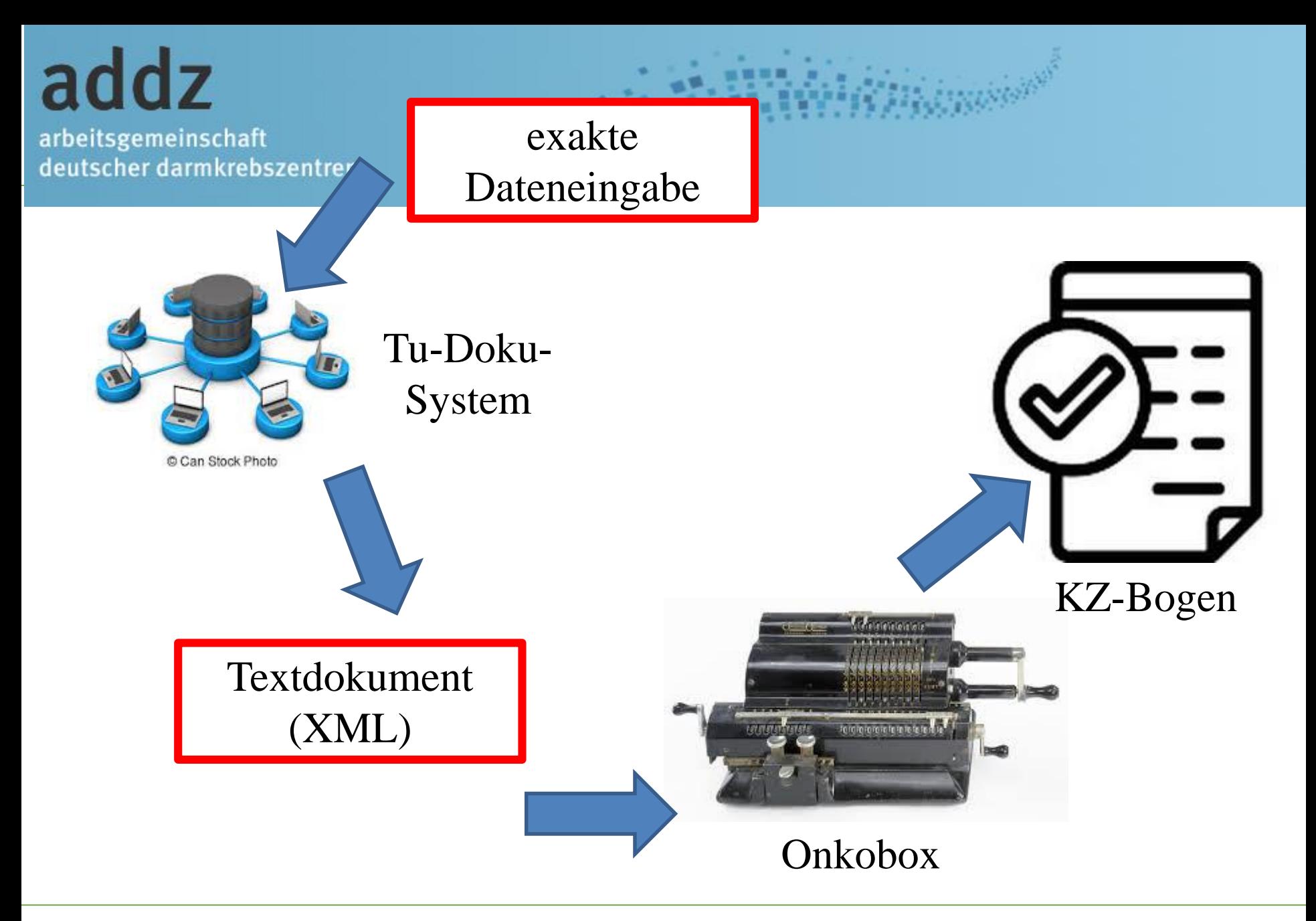

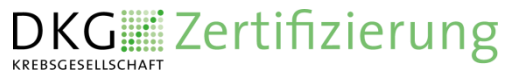

#### **Vorbemerkungen**

#### Die OncoBox ist kein Tumordokumentationssystem!

Und:

Probleme können bei jedem der 4 Schritte auftreten…

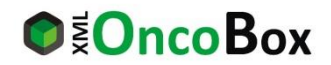

# ADT-GEKID-Struktur (vereinfacht!)

- Patient
	- 1-n Erkrankung
		- 1 \* Diagnosedaten (Primärerkrankung)
			- 0-n Histologie
			- 0-n TNM
			- 0-n Metastase
		- 0-n Operation
			- 0-n OPS-Codes
			- 0-n Komplikationen
			- $-$  0-n TNM
		- 0-n Strahlentherapien
			- 0-n Bestrahlungen
			- 0-n Nebenwirkungen
		- 0-n Systemisch
			- 0-n Substanzen
			- 0-n Nebenwirkungen
		- 0-n Verlauf
			- 0-n Histologie
			- $-$  0-n TNM
			- 0-n Metastase

Komplexe Struktur

#### Jeweils mehrere Einträge möglich

OncoBox - Anforderungen an **Systemhersteller** 

# OncoBox-Darm (vereinfacht!)

- Patient
	- 1-n Erkrankung (Fall)
		- 1 \* Anamnese
		- 1 \* Diagnose (mit cTNM)
		- 1 \* PraetherapeutischeTumorkonferenz
		- 1 \* EndoskopischePrimaertherapie
		- 1 \* ChirurgischePrimaertherapie
		- 1 \* PostoperativeHistologieStaging
		- 1 \* PostoperativeTumorkonferenz
		- 1 \* Lebermetastasen
		- 1 \* PraeoperativeStrahlentherapie
		- 1 \* PostoperativeStrahlentherapie
		- 1 \* PraeoperativeChemotherapie
		- 1 \* PostoperativeChemotherapie
		- 1 \* BestSupportiveCare
		- 1 \* Prozess
		- 0-n Verlauf (Follow-up)

Flache Struktur mit Abschnitten, abbildbar durch eine Tabelle mit Ausnahme Follow-up

Es muss nicht

alles gefüllt sein

OncoBox - Anforderungen an **Systemhersteller** 

# Bewertung Datenmodell

- OncoBox-Modell tendenziell "flacher"
	- insbesondere Darm
	- feste Annahmen über die interessierenden Operationen (BET, ABL, endoskopisch …)
		- erfordert bei der Abbildung aus ADT-GEKID ggf. Auswahl wenn mehrere Ops
		- Zuordnung von Komplikationen Revisionsops.
	- Interpretation von Seiten des ausleitenden Systems erforderlich

### Ziele der OncoBox

- Validität der Daten immer wichtiger
- Aktuell ca. 200 000 Patienten im Zertifizierungssystem
- Möglichkeiten der Datennutzung durch DKG und andere

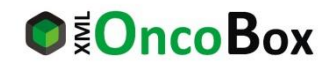

#### Und was wird mit der OncoBox möglich?

#### **WhiteBox**

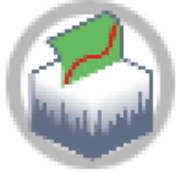

Patient-Reported<br>Outcome

Patientenbefragung Prostatakarzinom

### **OncoBox Research**

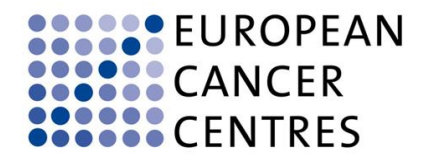

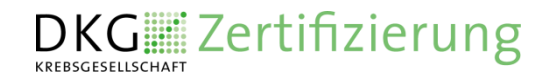

#### **WhiteBox**

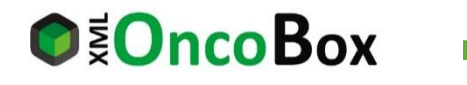

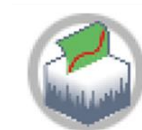

#### **WhiteBox**

**DKG** Zertifizierung

**KREBSGESELLSCHAFT** 

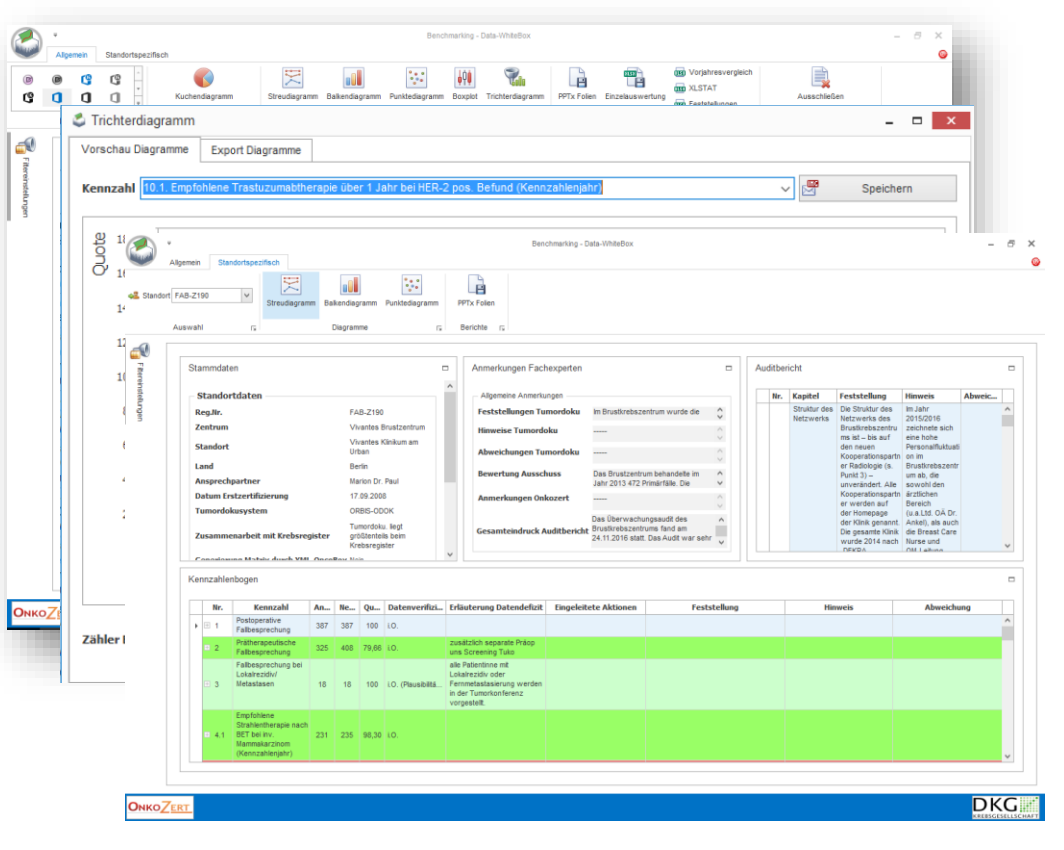

Kennzahlenauswertung 2017 Jahresbericht der zertifizierten **Darmkrebszentren** Auditjahr 2016 / Kennzahlenjahr 2015 **DKG** 

Bundesweite Darstellung der Behandlungsqualität auf Basis von validen Daten und einheitlich berechneten Qualitätsindikatoren = **Umsetzung Qualitätszyklus Nationaler Krebsplan !**

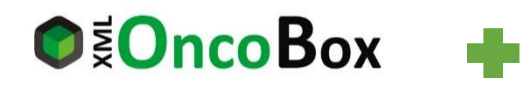

Patient-Reported Outcome Patientenbefragung Prostatakarzinom

### Verbindung von Patienten-berichteten-Ergebnissen mit klinischen Daten:

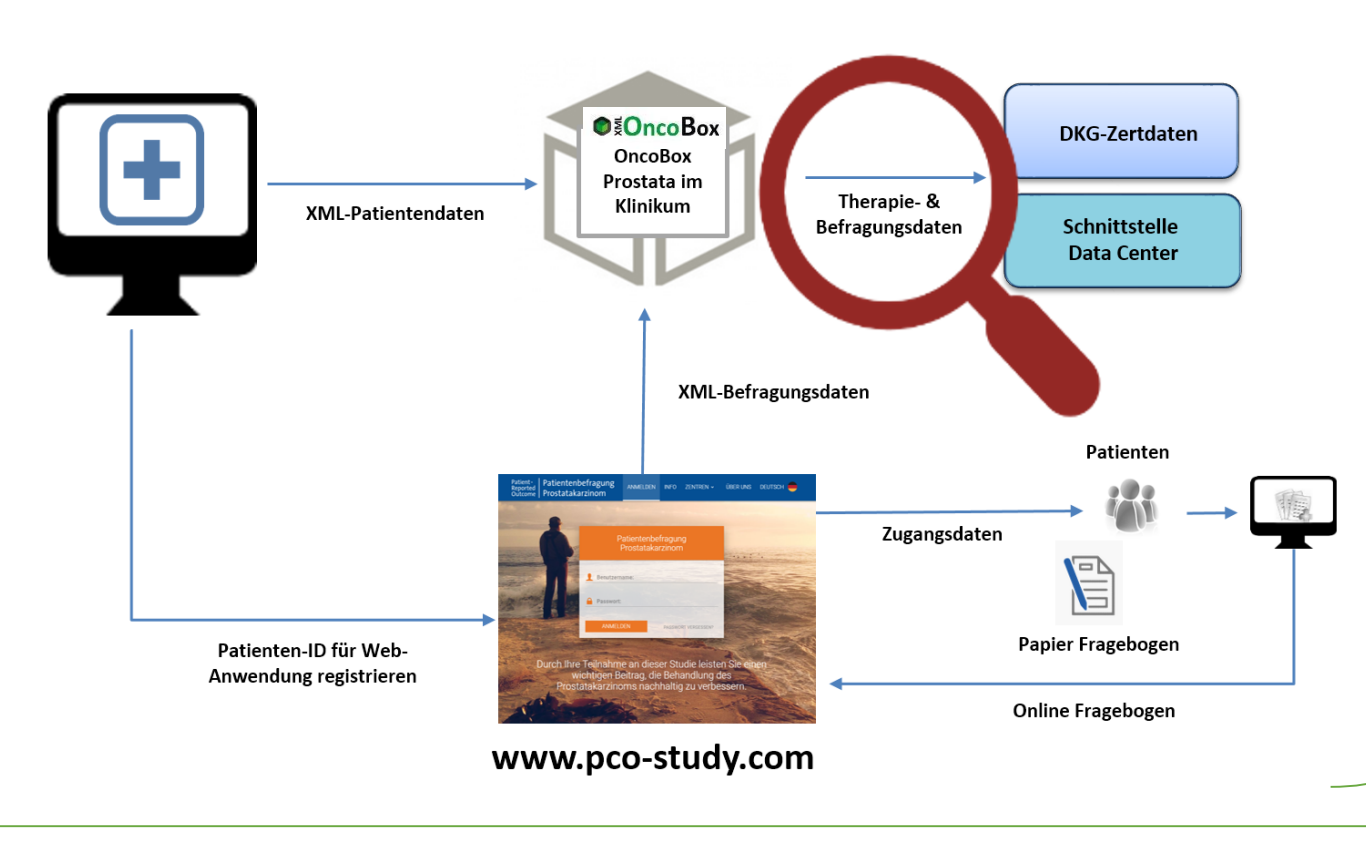

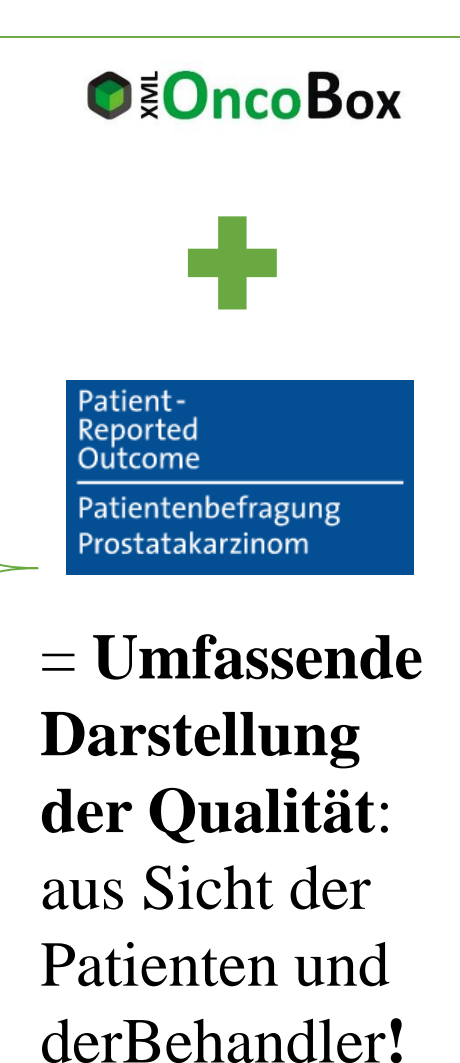

**DKG EZERITERIOR KREBSGESELLSCHAF** 

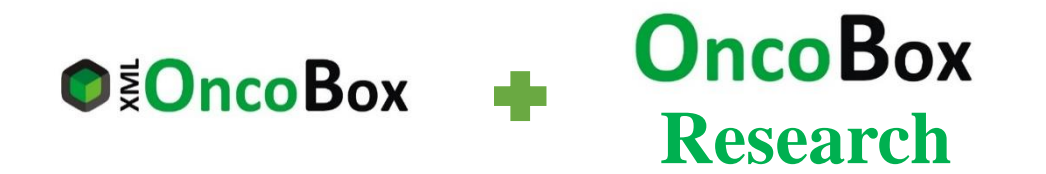

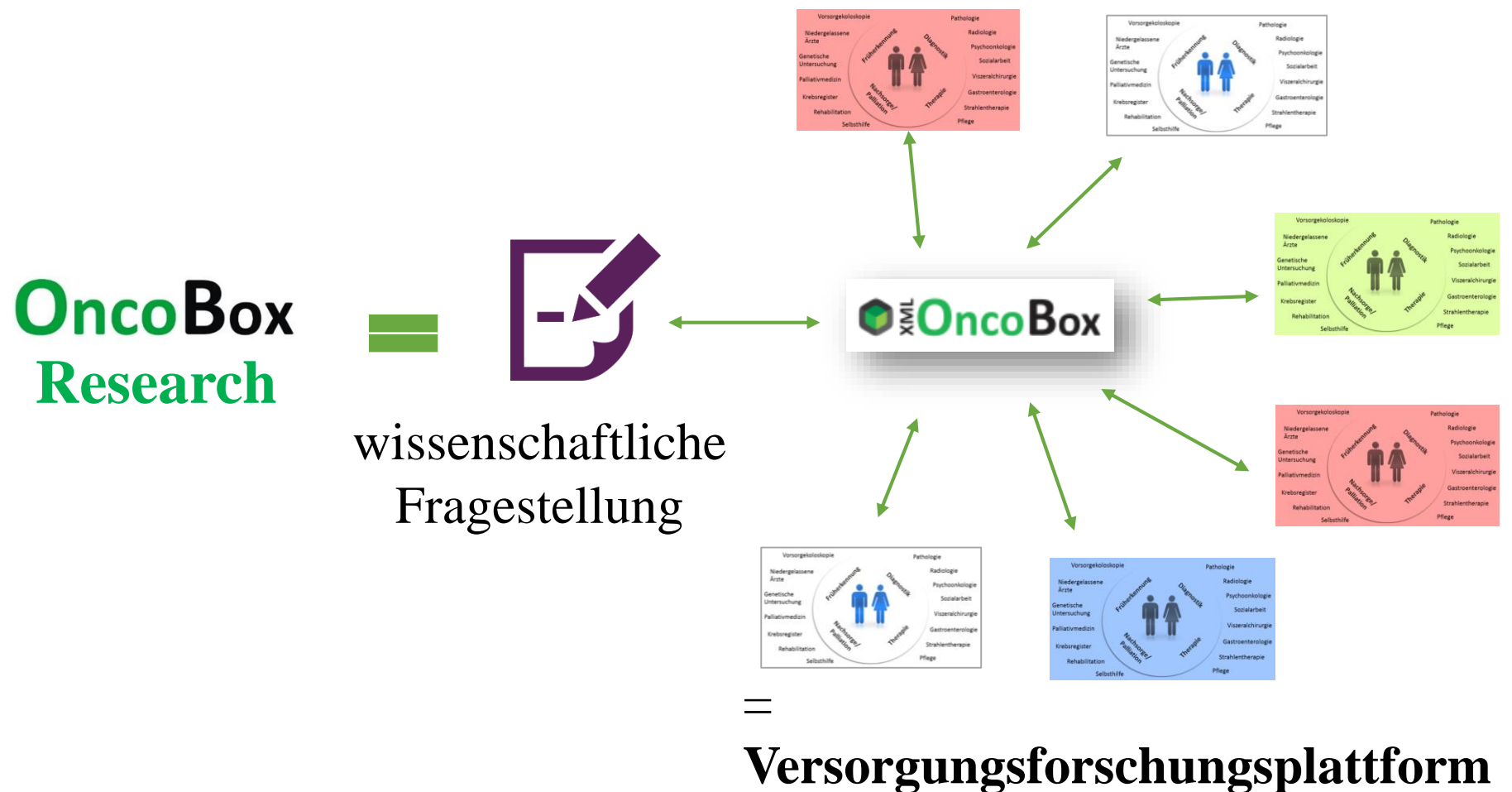

**für zertifizierte Zentren**

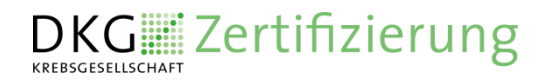

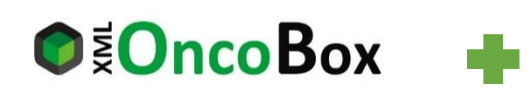

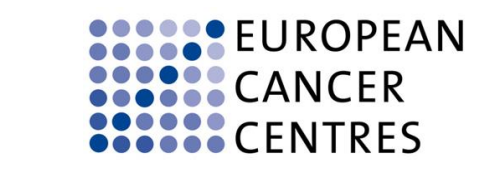

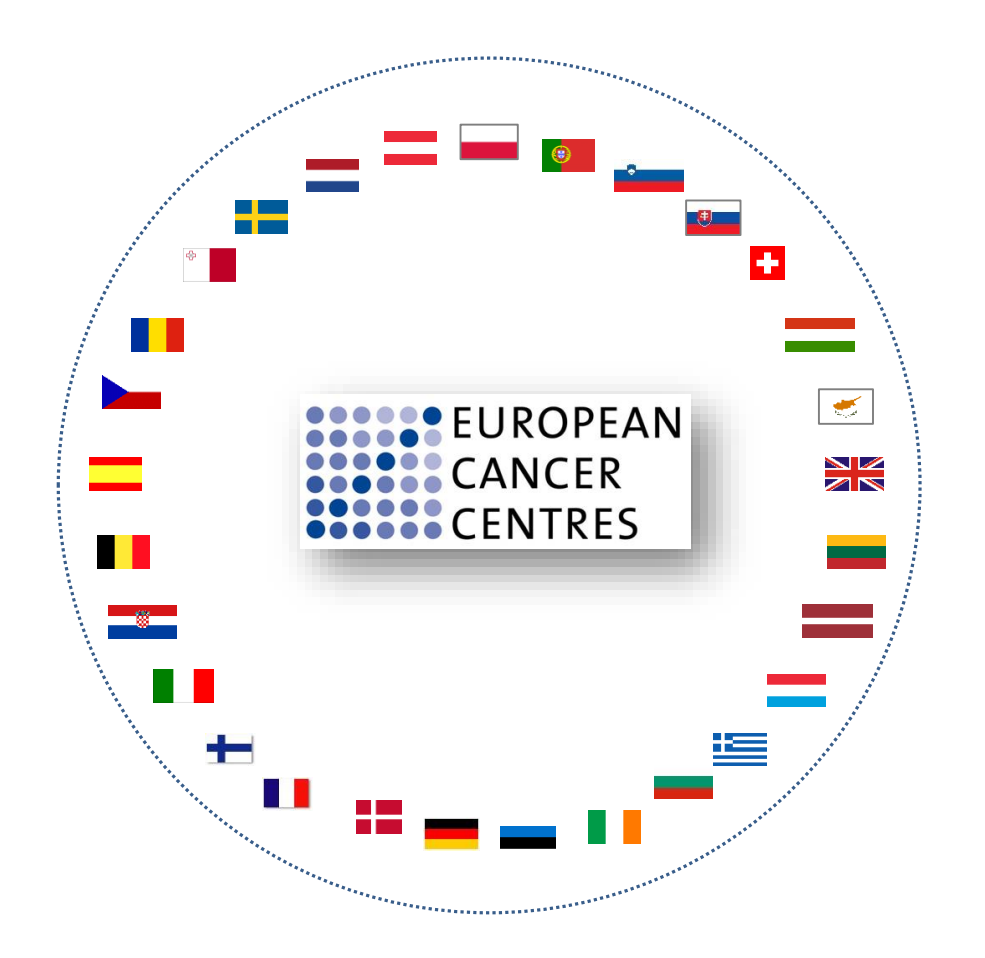

Mit der **OncoBox** 

einheitliche Datengrundlage **Europaweit**

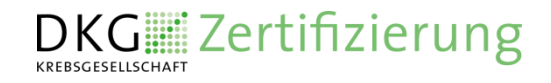

- Die OncoBox ist aus der (Weiter)Entwicklung des Zertifizierungssystems entstanden
	- Umsetzung Nationaler Krebsplan
	- Umsetzung PDCA-Zyklus
	- $\bullet$  ……
- Die OncoBox ist Voraussetzung für die weitere Entwicklung des Zertifizierungssystems
	- WhiteBox
	- Patient reported outcomes
	- OncoBox Research
	- European Cancer Centres

• ….

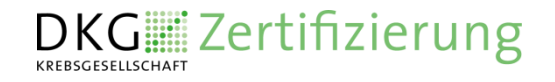

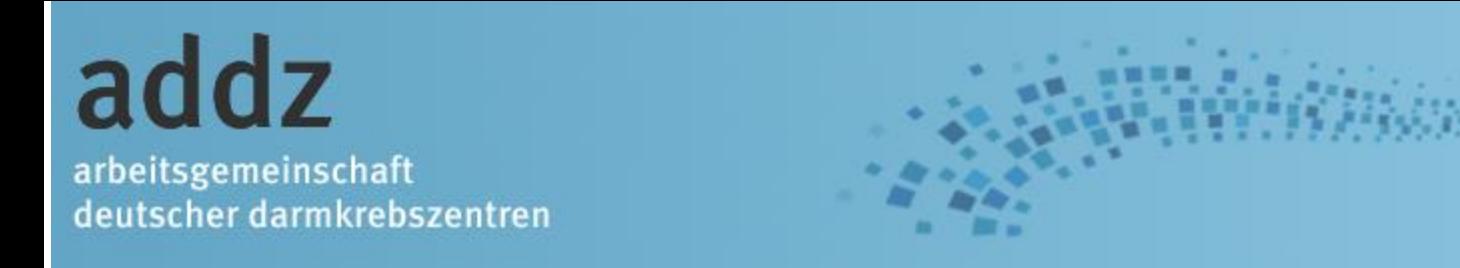

# **FACHVORTRÄGE**

Fr. Wesselmann H. Dieng H. Altmann (mehrere Aspekte)

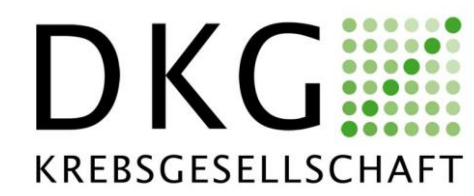

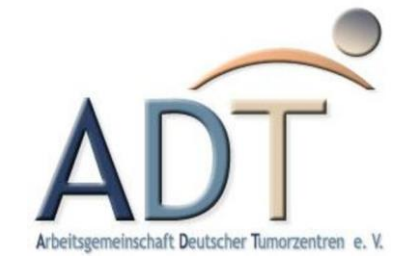

# Einige generelle Tipps

- Systematisch vorgehen, auch wenn man sich zunächst nur für eine bestimmte Kennzahl interessiert Reihenfolge:
	- 1. Dateiformat-Validität herstellen
	- 2. Gesamtzahlen prüfen
	- 3. Einordnung der Fälle in Basisdaten prüfen
	- 4. Nenner der Kennzahl prüfen
	- 5. Zähler der Kennzahl prüfen
- Beispiel: Ein Fall, der in der Gesamtzahl nicht auftaucht, kann auch nicht im Nenner einer Kennzahl auftauchen

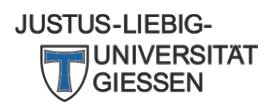

#### **Bedeutung im Audit**

### **Was macht der Fachexperte mit der OncoBox im Audit?**

- Abgleich mit den eingereichten EXCEL-Dateien
- Überprüfung der Gesamtbetrachtung / TO-DO-Listen
- Aufruf der Kaplan-Meier-Kurven

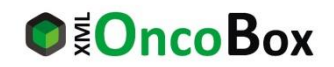

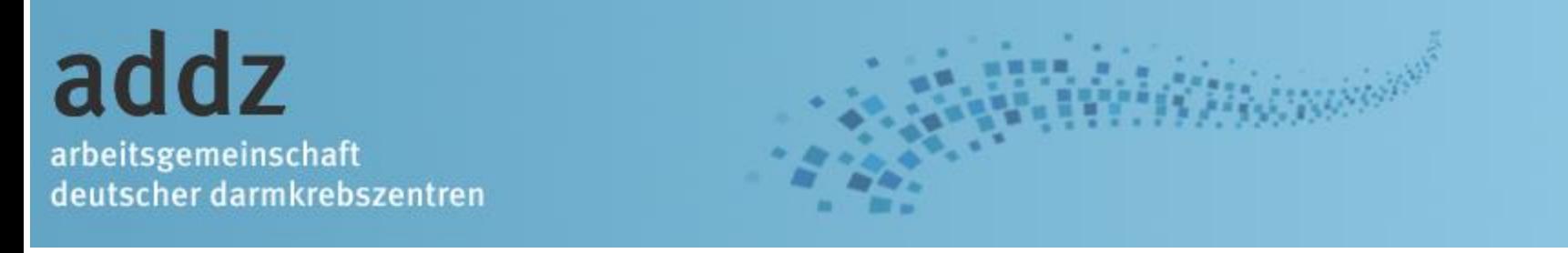

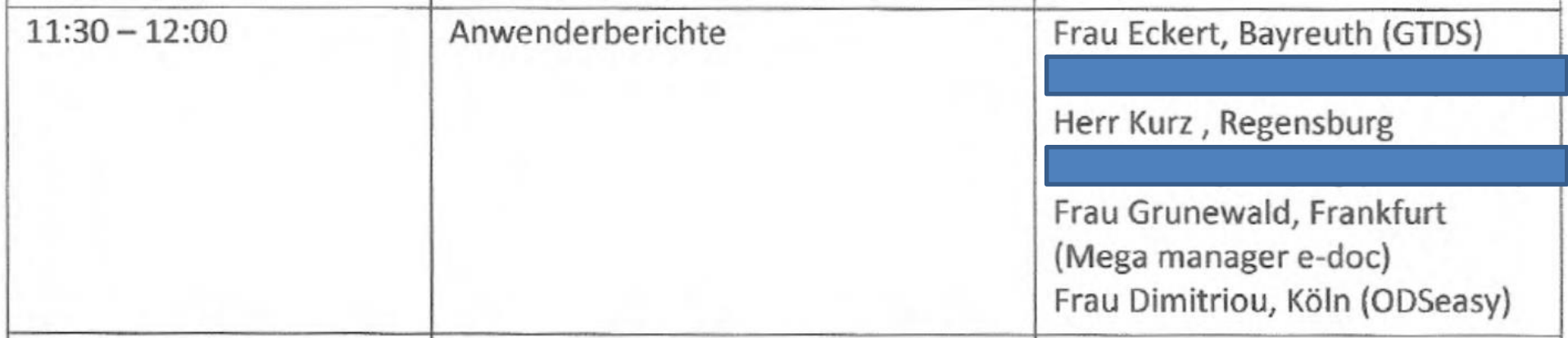

### Detaillierte Darstellung von Einzelproblemen und zugehörigen Lösungswegen

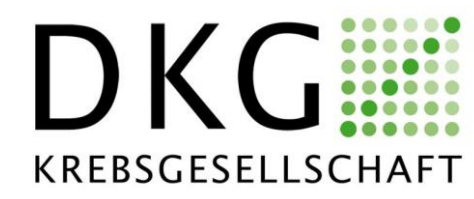

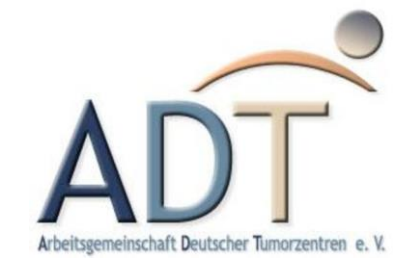

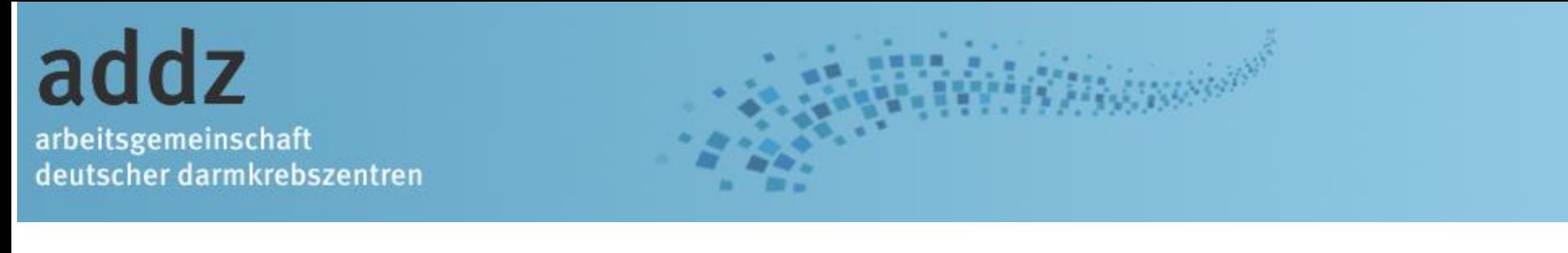

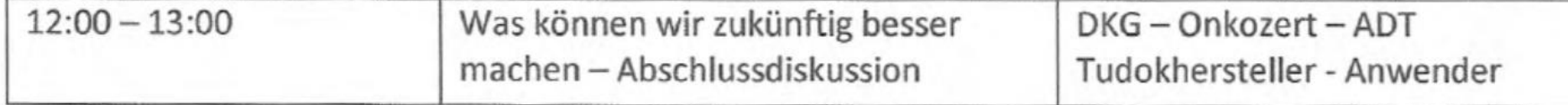

Rechtzeitige Kommunikation an Dokumentare (bisher oft: Zentrumsleitung – Koordinatoren)

> Hersteller: neue Versionen Onkobox: neue Versionen

Besonderheiten und Interaktion der verschiedenen Systeme

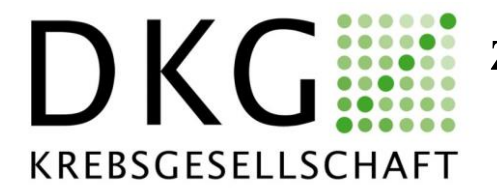

z.B. TNM Version 8

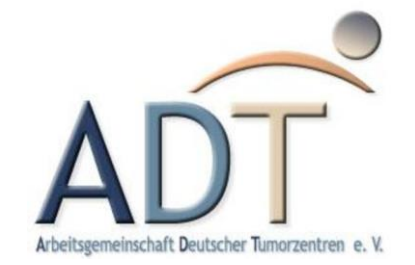

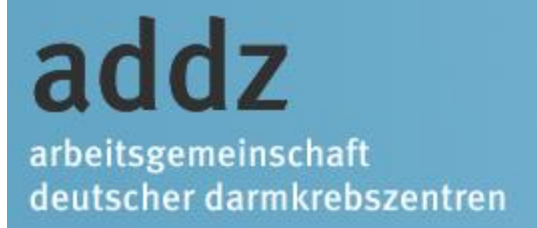

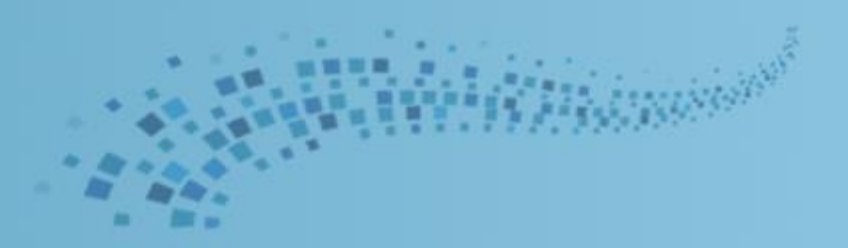

## **VIELEN DANK !**

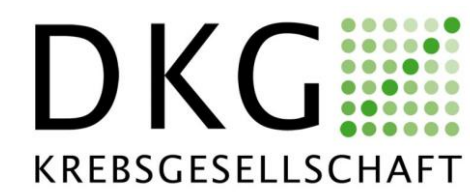

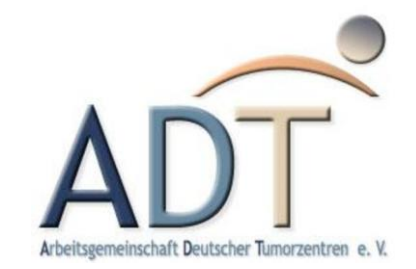

#### **Inhaltsverzeichnis**

Grundlegende Funktionen

Ausgabemöglichkeiten

Analysehilfen

Besonderheiten Brust / Prostata

Bedeutung im Audit

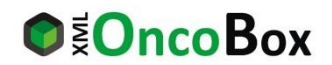

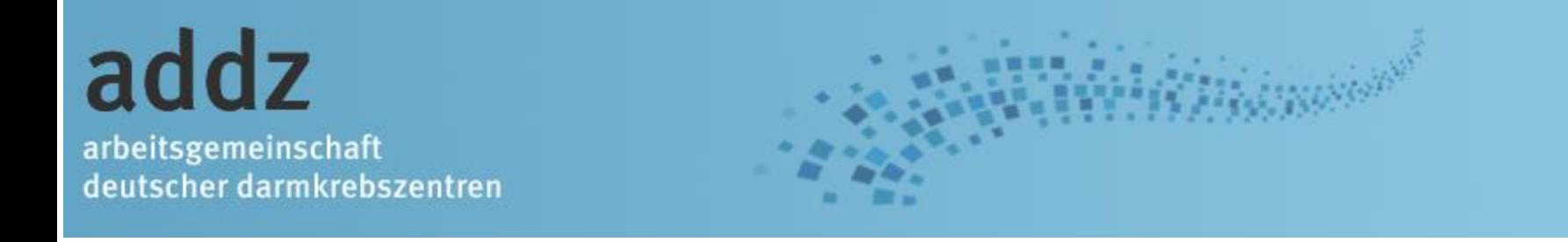

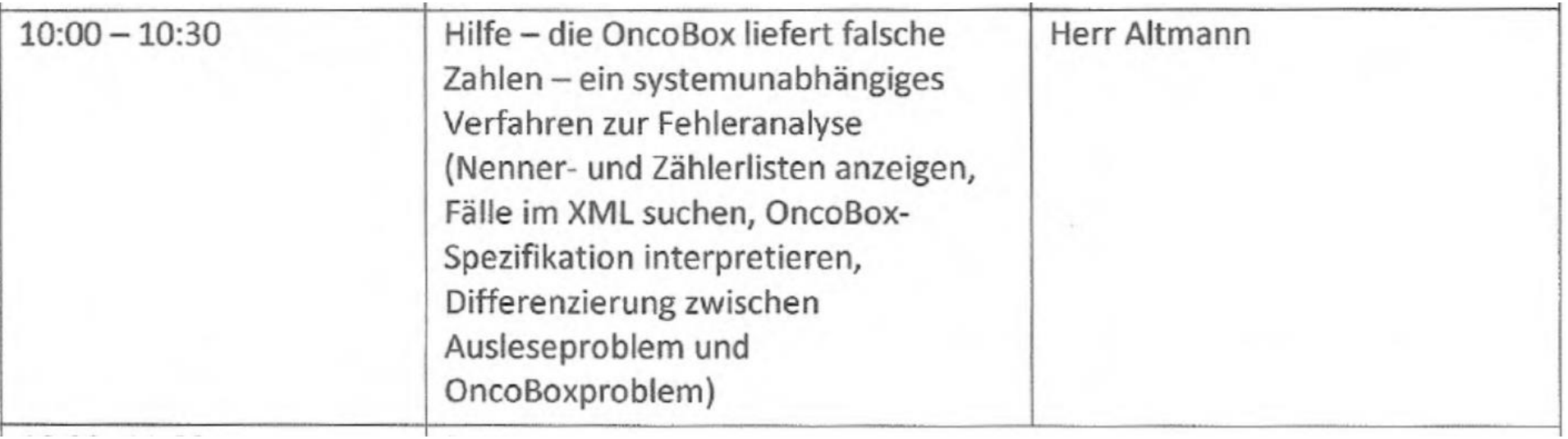

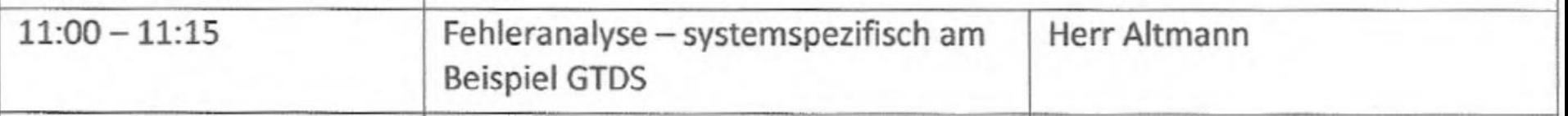

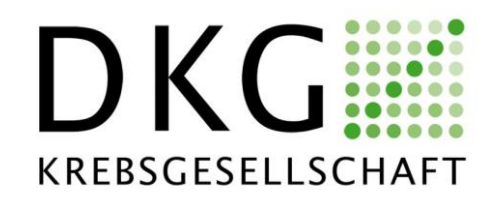

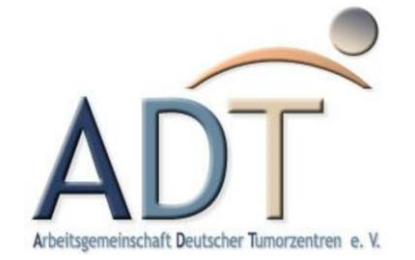

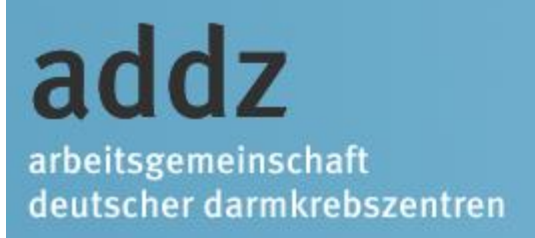

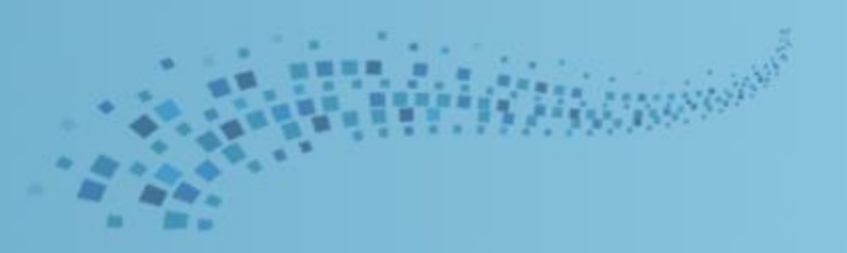

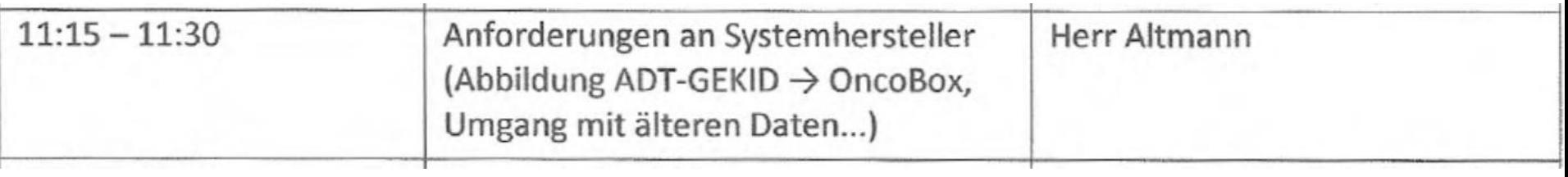

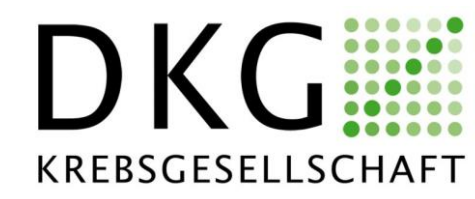

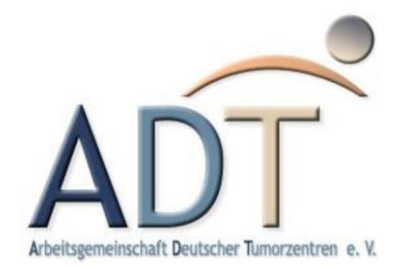

#### addz arbeitsgemeinschaft deutscher darmkrebszentren

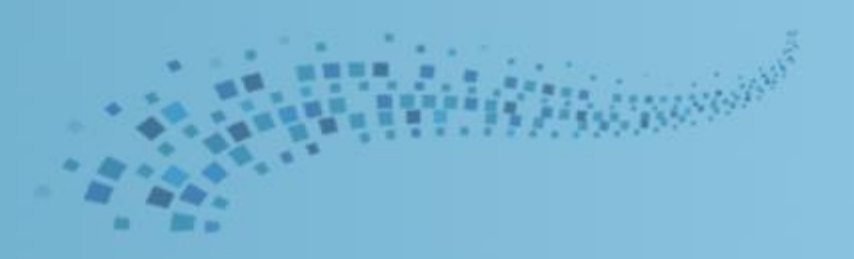

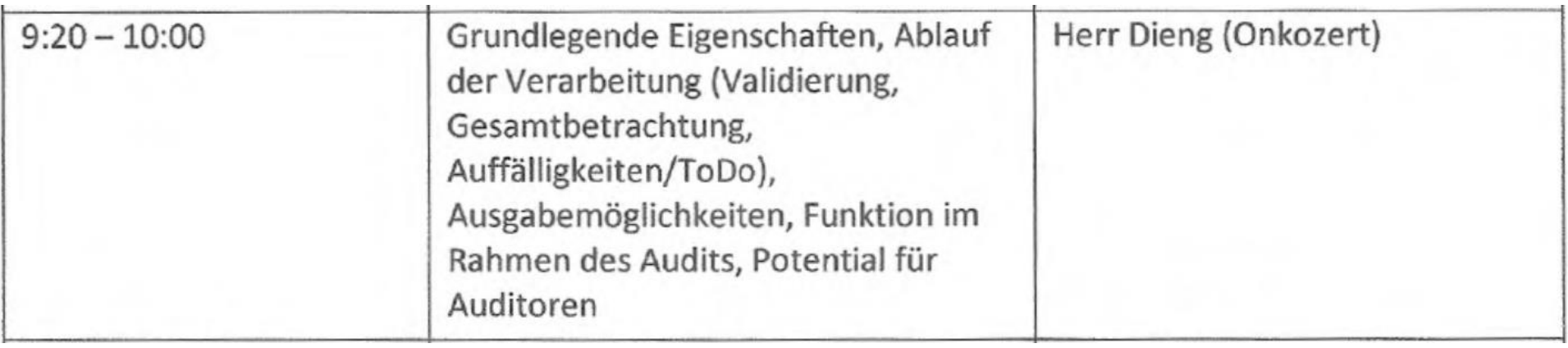

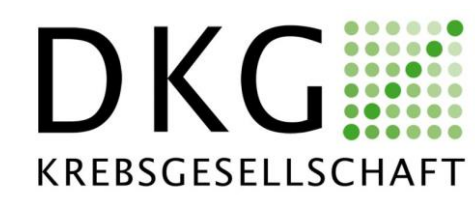

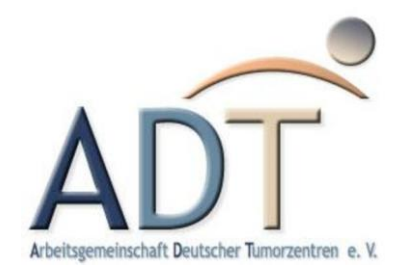

### Problemarten

- OncoBox lehnt Datei ab
	- Validierungsfehler
- Fallzahlen stimmen nicht
- Fälle werden falsch eingeordnet
- Einzelne Kennzahlen stimmen nicht
	- Nennerproblem
		- zu viele oder zu wenige Fälle werden in der Kennzahl berücksichtigt
	- Zählerproblem
		- zu viele oder zu wenige Fälle aus dem Nenner erreichen das Zielkriterium
- (Einzelne Kennzahlen werden nicht berechnet)
	- die erforderlichen Inhalte sind im Übergabeformat nicht berücksichtigt